## **Webservice - doRefundRequest**

**Request** [Response](https://docs.monext.fr/display/DT/Webservice+-+doRefundResponse)

The refund function of payment validated is realized after the bank has been issued, so the buyer has been debited and the merchant has been credited.

## Request

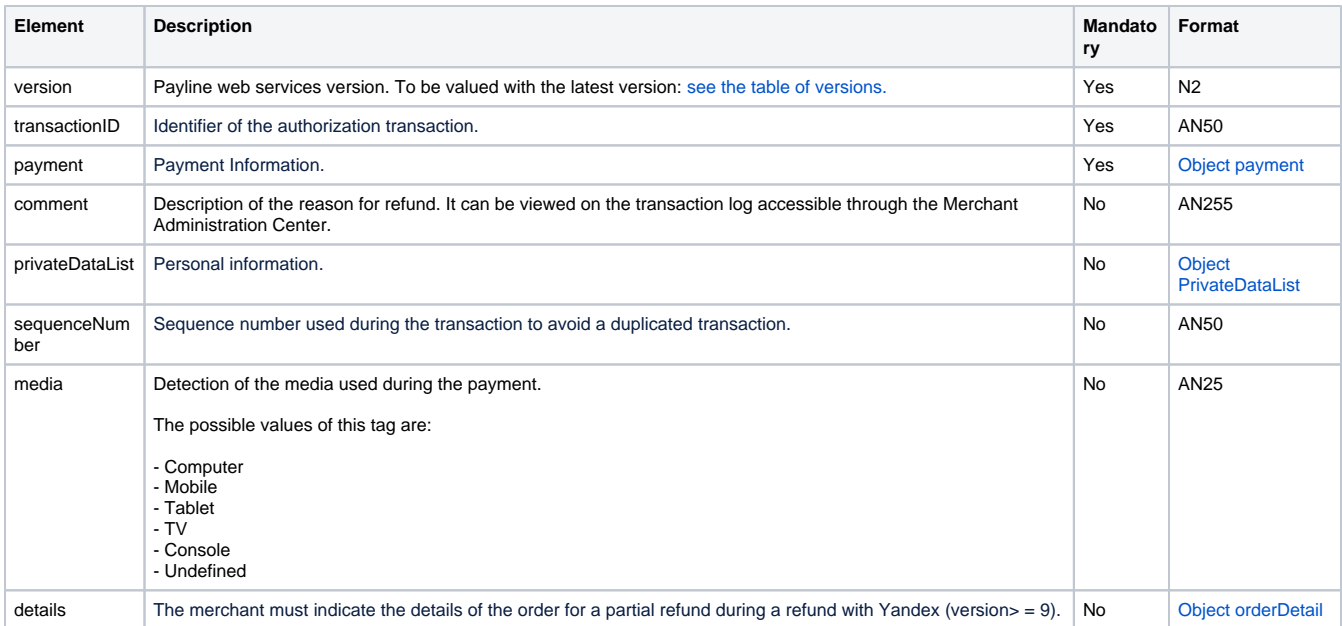